Lecture 28

# 408/508 *Computational Techniques for Linguists*

## Reminder

- You should be working on your term project
- *Short write-up etc. due end of next week*
- Please fill out the course survey!

## Today's Topic

- We've seen nltk.FreqDist(*words*) previously
	- counts how many times each word appears in *words*
- Conditional Frequency Distributions
	- nltk.ConditionalFreqDist(*tuples*)
	- Pairs of words: list of tuples (*word1*, *word2*)
- Bigrams
	- *n*-gram: n = 2, **bigram** is a sequence *word1 word2* in text
	- n = 3, **trigram** is *word1 word2 word3* in text
- Application: Random Text Generation

## Bigrams

#### **NLTK Book 2.4 Generating Random Text with Bigrams**

```
>>> import nltk
>>> from nltk.corpus import genesis
>>> genesis
<PlaintextCorpusReader in '.../corpora/genesis' (not loaded yet)>
>>> g = genesis.words('english-kjv.txt')
\gg len(q)
44764
\gg g[:30]
['In', 'the', 'beginning', 'God', 'created', 'the', 'heaven', 
\left[\right.and', 'the', 'earth', '', 'And', 'the', 'earth', 'was', '
'without', 'form', ',', 'and', 'yoid', ';', 'and', 'darkness',
'was', 'uṕon', 'th́e', 'face',´'of', 'the',´'deep']
```
## Bigrams

- **Unigrams** (*simple list of words*):
	- ['In', 'the', 'beginning', 'God', 'created', 'the', 'heaven', 'and', 'the', 'earth', '.', 'And', 'the', 'earth', 'was', 'without', 'form', ',', 'and', 'void', ';', 'and', 'darkness', 'was', 'upon', 'the', 'face', 'of', 'the', 'deep']

• Bigrams (*list of tuples* (*word1*, *word2*)):

• [('In', 'the'), ('the', 'beginning'), ('beginning', 'God'), ('God', 'created'), ('created', 'the'), …]

## nltk.bigrams()

```
>>> bigrams = nltk.bigrams(g)
>>> bigrams
<generator object bigrams at 0x11d540200>
\Rightarrow b = list(bigrams)
\gg len(b)
44763
\gg b[:30]
[('In', 'the'), ('the', 'beginning'), ('beginning', 'God'), ('God', 
'created'), ('created', 'the'), ('the', 'heaven'), ('heaven', 'and'), 
('and', 'the'), ('the', 'earth'), ('earth', '.'), ('.', 'And'), ('And', 
'the'), ('the', 'earth'), ('earth', 'was'), ('was', 'without'), 
('without', 'form'), ('form', ','), (',', 'and'), ('and', 'void'), 
('void', ';'), (';', 'and'), ('and', 'darkness'), ('darkness', 'was'), 
('was', 'upon'), ('upon', 'the'), ('the', 'face'), ('face', 'of'), ('of', 
'the'), ('the', 'deep'), ('deep', '.')]
```
#### **Summary:**

• nltk.ConditionalFreqDist() takes as input a bigram corpus (actually a list of (word1,word2) tuples) produced by nltk.bigrams(*text*)

#### **Usage:**

- cfd = nltk.ConditionalFreqDist(nltk.bigrams(*text*))
- cfd[*word1*] returns a nltk.FreqDist for *word2*.

#### **Example:**

```
>>> cfd = nltk.ConditionalFreqDist(b)
\gg cfd[ 'In' ]FreqDist({'the': 9, 'my': 2, 'thee': 1})
• cfd [word] gives a count dict of which words can follow word
```
#### **Case sensitive:** *the* vs. *The*

```
>>> cfd['The']
FreqDist({'sons': 5, 'children': 4, 'LORD': 4, 'man': 3, 'days': 2, 'three': 2, 'name': 1, 'woman': 1, 'serpent': 1, 'earth': 1, ...})
\gg cfd['the']
FreqDist({'land': 156, 'LORD': 154, 'earth': 105, 'sons': 69, 'name': 42, 'field': 39, 'men': 36, 'man': 34, 'waters': 30, 'children': 30, 
...})
cfd[word].N() tells us the size (total # words in the corpus) that can follow word:
\gg cfd['the'].N()
2411
\gg cfd['The'].N()
50
```
• cfd [*word1*].max() tells us what word is most likely to follow *word1*.  $\gg$  cfd['In'].max()

'the'

• cfd[*word1*].N() tells us the size (total # words in the corpus) that can follow *word1*.  $\gg$  cfd['In'].N()

#### 12

• cfd [word1]. keys() gives the keys to the count dict; i.e. list of words that can follow *word1*.

>>> cfd['In'].keys()

```
dict_keys(['the', 'my', 'thee'])
```
• cfd [word1] [word2] gives the number of times word2 can follow word1.

• cfd [word1] [word2] gives the number of times word2 can follow word1. >>> cfd['The']['name'] 1 >>> cfd['The']['sons'] 5

Table  $2.1$ :

NLTK's Conditional Frequency Distributions: commonly-used methods and idioms for defining, accessing, and visualizing a conditional frequency distribution of counters.

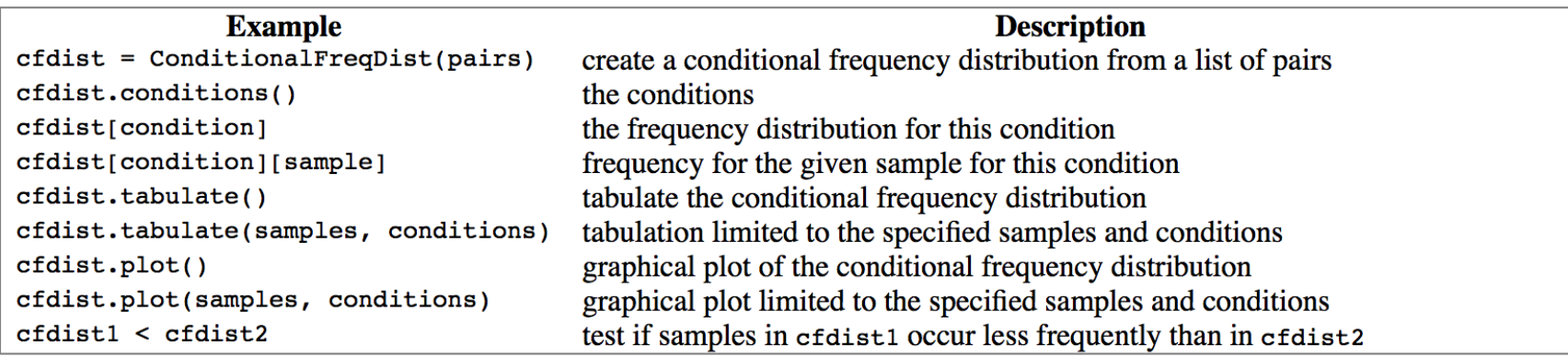

```
• File: nwords.py
def next_word(w):
    return choice([k for k in cfd[w].keys() for i in range(cfd[w][k])])
def nwords(n, w):
   for i in range(n):
       print(w, end=' ' )w = next word(w)print()
                                python -i nwords.py
                                >>> nwords(5, 'The')
                                The field , by two
                                >>> nwords(5, 'The')
                                The sons of many colours
                                >>> nwords(5, 'The')
                                The sons ' wives ,
```
>>> nwords(5, 'The')

The sons of Haran ;

```
def next word(w):return choice(\left[\kappa for \kappa in cfd[w].keys() for i in range(\text{cfd}[w][k])\right])
Function explained:
>>> cfd['beginning']
FreqDist({'of': 2, ',': 1, \frac{1}{1} '.' 1, 'God': 1})
>>> cfd['beginning'].keys()
dict_keys(['God', 'of', '.', ','])
>>> cfd['beginning']['God']
1
>>> cfd['beginning']['of']
2
>>> [k for k in cfd['beginning'].keys() for i in range(cfd['beginning'][k])]
['God', 'of', 'of', '.', ',']
random.choice(seq)
                                                                          NB. Python 3.6 has a function called
                                                                          choices()
```
Return a random element from the non-empty sequence *seq*. If *seq* is empty, raises [IndexError.](https://docs.python.org/3.5/library/exceptions.html)

```
>>> from random import *
>>> choice([ 'a', 'a', 'b'] )it all
>>> choice(['heads','heads','tails','heads','tails'])
'heads'
>>> choice(['heads','heads','tails','heads','tails'])
'heads'
>>> choice(['heads','heads','tails','heads','tails'])
'heads'
>>> choice(['heads','heads','tails','heads','tails'])
'heads'
>>> choice(['heads','heads','tails','heads','tails'])
'heads'
>>> choice(['heads','heads','tails','heads','tails'])
'heads'
>>> choice(['heads','heads','tails','heads','tails'])
'heads'
>>> choice(['heads','heads','tails','heads','tails'])
'tails'
\gg count = 0
    for i in range(1000):
>>if choice(['heads', 'heads', 'tails', 'heads', 'tails']) == 'heads':\ldotscount += 1\sim \sim\ddotsc>>> count
580
\gg
```
- 1000 trials:
	- 580 heads
- Expected number of heads?
	- 600
	- Since 3 out of 5 in ['heads','heads','tails','heads','tails' ] are heads

```
NLTK Book: Chapter 2
```

```
def nwords(n, w):
    for i in range(n):
        print(w, end=' ' )w = next-word(w)print()
>>> nwords(5,'The')
The purchase of the LORD
```
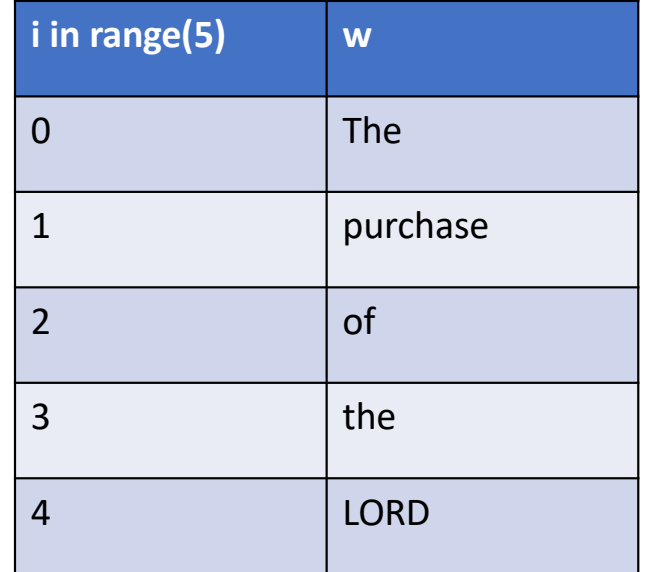

```
def nwords2(n, w): # A more useful function returning a list of words
    result = []
    for i in range(n):
        result.append(w)
        w = next word(w)
    return result
• Examples:
>>> nwords(8, 'The')
The children of Abram ' s cup into
>>> nwords2(8, 'The')
['The', 'sons', 'with', 'me', ',', 'for', 'yet', 'alive']
>>> nwords2(8, 'The')
['The', 'man', 'child', 'grew', ',', 'and', 'a', 'dream']
```
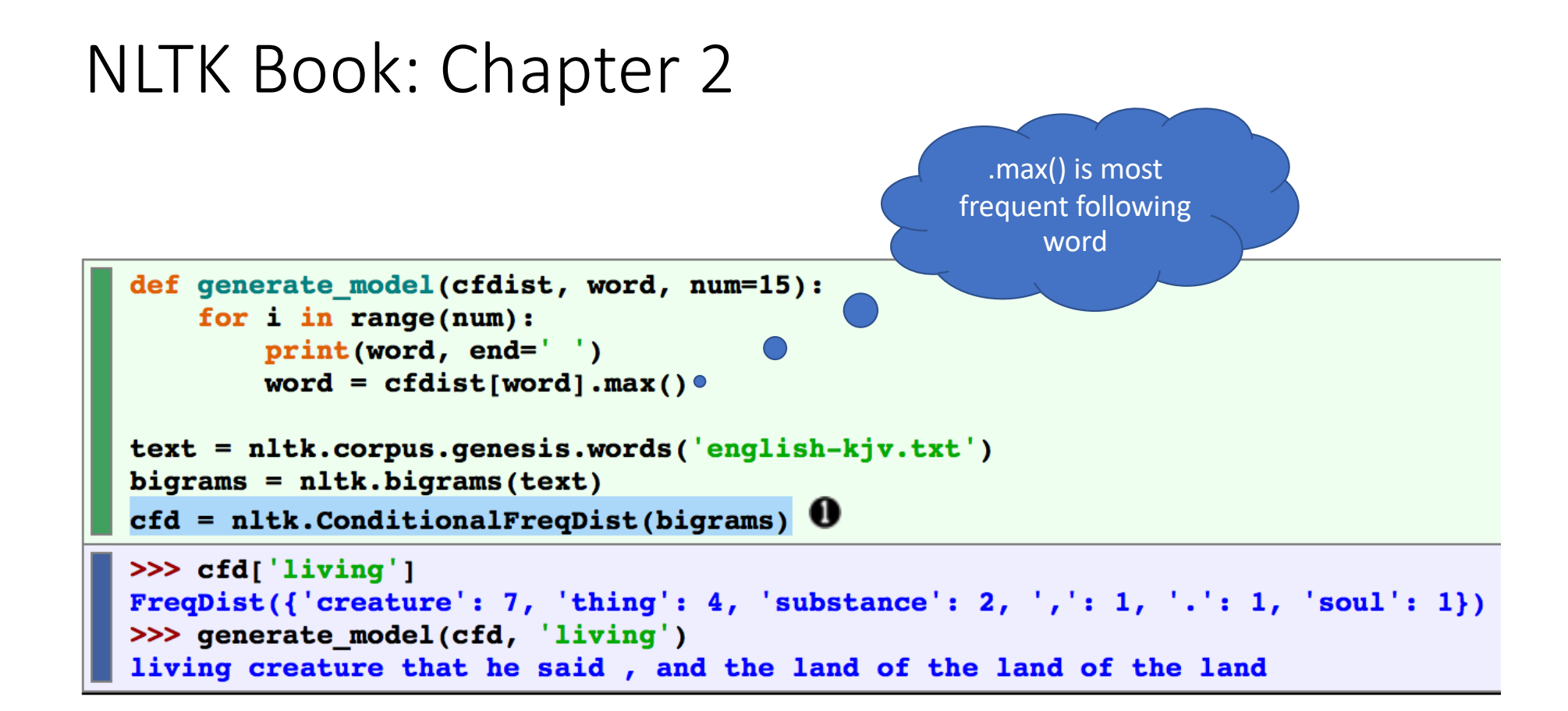

## Let's play with *Oliver Twist* by Charles Dickens

```
• File: oliver_twist0-53.txt
>>> raw = open('oliver_twist0-53.txt', encoding='utf-8').read()
>>> words = nltk.word_tokenize(raw)
>>> len(words) 
197947
>>> cfd = nltk.ConditionalFreqDist(nltk.bigrams(words)) 
>>> cfd
<ConditionalFreqDist with 12379 conditions>
```
## Let's play with *Oliver Twist* by Charles Dickens

```
• File: oliver_twist0-53.txt
\gg cfd [ The']
FreqDist({'old': 35, 'Jew': 35, 'man': 25, 'girl': 25, 'boy': 18, 
'two': 12, 'dog': 11, 'gentleman': 9, 'child<sup>T</sup>: 8, 'young': 8, ...})
\gg cfd['the']
FreqDist({'Jew': 268, 'old': 201, 'girl': 173, 'door': 150, 'same': 
136, 'boy': 122, 'other': 106, 'doctor': 103, 'young': 102, 'man': 
100, \ldots \}nwords(20, 'The')
```